## REPUBLIQUE ALGERIENNE DEMOCRATIQUE ET POPULAIRE MINISTERE DE L'ENSEIGNEMENT SUPERIEUR ET DE LA RECHERCHE SCIENTIFIOUE

#### Université de M'sila Faculté des Mathématiques et de l'Informatique Département d'informatique

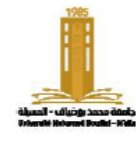

مامعة المسللة كلبة الرباضيات والاعلام الآلي قسم الاعلام الآلي

Niveau: 1<sup>e</sup> année informatique **Matière**: ASD2

# **Série TD/TP N° : 01**

**Année universitaire :** 2022/2023 **Chapitre 1** : Les sous-programmes

**N.B**. toujours écrire le programme principal qui teste les sous-programmes et les solutions doivent être en C

## **Exercice 1 : (TD)**

Écrivez le sous-programme afficheNbs permettant d'afficher sur l'écran des nombres inférieur à une certaine limite

## **Exercice 2: (TP)**

Écrivez le sous-programme miroir qui prend un nombre naturel, et affiche son image inversée à l'écran, par exemple 5973, et le programme affichera 3795

## **Exercice 3 : (TD/TP)**

Ecrire le sous-programme afficheTab pour afficher les éléments d'un tableau

## **Exercice 4 : (TD)**

Écrire une procédure max qui renvoi le max entre 2 nbrs reels

- En utilisant une variable globale
- En utilisant le passage par variable
- − Réécrire cette procédure sous la forme d'une fonction

## **Exercice 5 : (TD/TP)**

- Définir une structure pour contenir les coordonnées d'un point (x, y).
- − Écrivez un sous-programme « norme » pour calculer la norme d'un vecteur.

## **Exercice 6 : (TP)**

- − Écrivez le sous-programme isSeparateur pour voir si un caractère est un séparateur ou non. Les séparateurs sont (.?!, et espace)
- − Ecrire un sous-programme countWord pour compter le nombre de mots dans une phrase

## **Exercice 7: (TD)**

- − Écrivez le sous-programme fact pour calculer le factoriel d'un nombre.
- Écrivez un sous-programme power\_1 pour calculer -1 à la puissance de y
- $\phi$  Écrivez un sous-programme power pour calculer x à la puissance de y
- − Écrivez le sous-programme cos pour calculer la somme suivante :

$$
S = \sum_{i=0}^{n} \frac{(-1)^i x^i}{(2i)!}
$$

## **Exercice 8: (TP)**

- − Si vous savez qu'un nombre parfait est un nombre qui égale a la somme de ses diviseurs sauf 1 et lui-même. Écrivez le sous-programme isParfait pour voir si le nombre est parfait ou non
- − Ecrire un programme pour afficher tous les nbrs parfait inferieur à N

## **Exercice 9: (à domicile)**

- − Écrire un sous-programme inverseTab qui permet les elements d'un tableau
- − Écrivez le sous-programme strlen pour calculer le longueur d'une chaîne s
- − Écrivez le sous-programme pos qui renvoie l'emplacement du symbole x dans la chaîne s à partir de la position d et renvoie -1 s'il ne le trouve pas